# BAISCS OF C …..

PRESENTED BY J.KRISHNA CHANDRIKA ASSISTANT PROFESSOR COMPUTER SCIENCE

## General Aspect of 'C'

C was originally developed in the 1970s, by Dennis Ritchie at Bell Telephone Laboratories, Inc.

C is a High level , general –purpose structured programming language. Instructions of C consists of terms that are very closely same to algebraic expressions, consisting of certain English keywords such as if, else, for ,do and while

C contains certain additional features that allows it to be used at a lower level , acting as bridge between machine language and the high level languages.

This allows C to be used for system programming as well as for applications programming

### The Character set of 'C'

C language consist of some characters set, numbers and some special symbols. The character set of C consist of all the alphabets of English language. C consist of Alphabets a to z,  $\overline{A}$  to  $\overline{Z}$ Numeric 0,1 to 9 Special Symbols  $\{$ , $\}$ , $[$ , $]$ , $?$ , $+$ , $-$ , $*$ , $/$ , $\%$ , $]$ ,;,and more The words formed from the character set are building blocks of C and are sometimes known as tokens. These tokens represent the individual entity of language. The following different types of token are used in C 1) Identifiers 2)Keywords 3)Constants 4) Operators 5)Punctuation Symbols

## Identifiers

- A 'C' program consist of two types of elements , user defined and system defined. Idetifiers is nothing but a name given to these eleme
- nts.
- An identifier is a word used by a programmer to name a variable , function, or label.
- identifiers consist of letters and digits, in any order, except that the first charecter or lable.
- Identifiers consist of letters and digits if any order,except that the first charecter must be letter.
- Both Upper and lowercase letters can be used

# Keywords

- Keywords are nothing but system defined identifiers.
- Keywords are reserved words of the language.
- They have specific meaning in the language and cannot be used by the programmer as variable or constant names
- C is case senitive, it means these must be used as it is
- 32 Keywords in C Programming

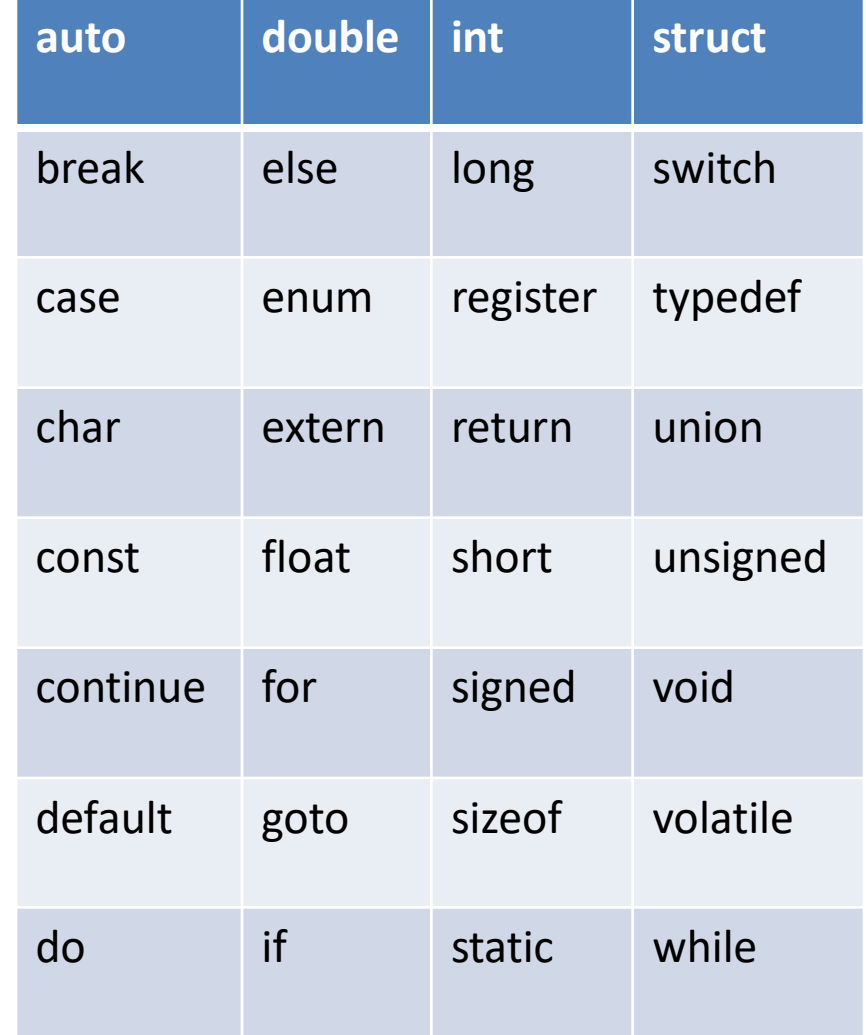

### Variables

- A variable is nothing but a name given to a storage area that our programs can manipulate. Each variable in C has a specific type, which determines the size and layout of the variable's memory; the range of values that can be stored within that memory; and the set of operations that can be applied to the variable.
- The name of a variable can be composed of letters, digits, and the underscore character. It must begin with either a letter or an underscore. Upper and lowercase letters are distinct because C is case-sensitive. There are following basic variable types −

#### Type Description

- char Typically a single octet(one byte). This is an integer type.
- int The most natural size of integer for the machine.
- float A single-precision floating point value.
- double **A** double-precision floating point value.
- void **Represents** the absence of type.

## Constants

- A constant is a value or an identifier whose value cannot be altered in a program. For example: 1, 2.5,
- As mentioned, an identifier also can be defined as a constant. eg. const double PI = 3.14
- Here, PI is a constant. Basically what it means is that, PI and 3.14 is same for this program.

#### Integer constants

- A integer constant is a numeric constant (associated with number) without any fractional or exponential part. There are three types of integer constants in C programming:
- decimal constant(base 10)
- octal constant(base 8)
- hexadecimal constant (base 16)

## Constants

### **Floating-point constants**

• A floating point constant is a numeric constant that has either a fractional form or an exponent form. For example: 2.0,0.0000234,-0.22E-5

#### Character constants

• A character constant is a constant which uses single quotation around characters. For example: 'a', 'l', 'm', 'F'

#### String constants

• String constants are the constants which are enclosed in a pair of double-quote marks. For example: "good" ,"x","Earth is round\n"

# Escape Sequences

Sometimes, it is necessary to use characters which cannot be typed or has special meaning in C programming. For example: newline(enter), tab, question mark etc. In order to use these characters, escape sequence is used.

- For example:  $\ln$  is used for newline. The backslash (  $\setminus$  ) causes "escape" from the normal way the characters are interpreted by the compiler
- .Escape Sequences Character
- \b Backspace
- \f Form feed
- \n Newline
- \r Return
- \t **Figure 1.5** Horizontal tab
- \v Vertical tab
- \\ Backslash
- Single quotation mark
- \" Double quotation mark
- \? Question mark
- \0 Null character

Operators in C:An operator is a symbol which operates on a value or a variable. For example: + is an operator to perform addition.

C programming has wide range of operators to perform various operations. For better understanding of operators, these operators can be classified as:

- Arithmetic Operators
- Increment and Decrement Operators
- Assignment Operators
- Relational Operators
- Logical Operators
- Conditional Operators
- Bitwise Operators
- Special Operators

## Arithmetic Operator

• Operator Meaning of Operator • + addition or unary plus subtraction or unary minus • \* multiplication • / division • % remainder after division( modulo division)

## Increment and Decrement Operators

- 1. C programming has two operators increment ++ and decrement -- to change the value of an operand (constant or variable) by 1.
- 2. Increment ++ increases the value by 1 whereas decrement -- decreases the value by 1.
- 3. These two operators are unary operators, meaning they only operate on a single operand.

```
eg. int a=10, b=100
```

```
++a = 11
```

```
-b = 99
```
### C Assignment Operators

- An assignment operator is used for assigning a value to a variable. The most common assignment operator is =
- Operator Example Same as  $=$   $a = b$   $a = b$ •  $+=$  a += b a = a+b •  $=$   $a = b$   $a = a-b$ •  $* =$  a  $* = b$  a = a  $* = b$ •  $/=$   $a/= b$   $a = a/b$ •  $% =$  a  $% = b$  a = a  $% = a$  a = a  $% = a$  a = a  $% = a$  a = a  $% = a$  a = a  $% = a$  a = a  $% = a$  a = a  $% = a$  a = a  $% = a$  a = a  $% = a$  a = a  $% = a$  a = a  $% = a$  a = a  $% = a$  a = a  $% = a$  a = a  $% = a$  a = a  $% = a$  a = a  $% = a$  a = a  $% = a$  a

## C Relational Operators

- A relational operator checks the relationship between two operands. If the relation is true, it returns 1; if the relation is false, it returns value 0.
- Relational operators are used in decision making and loops.

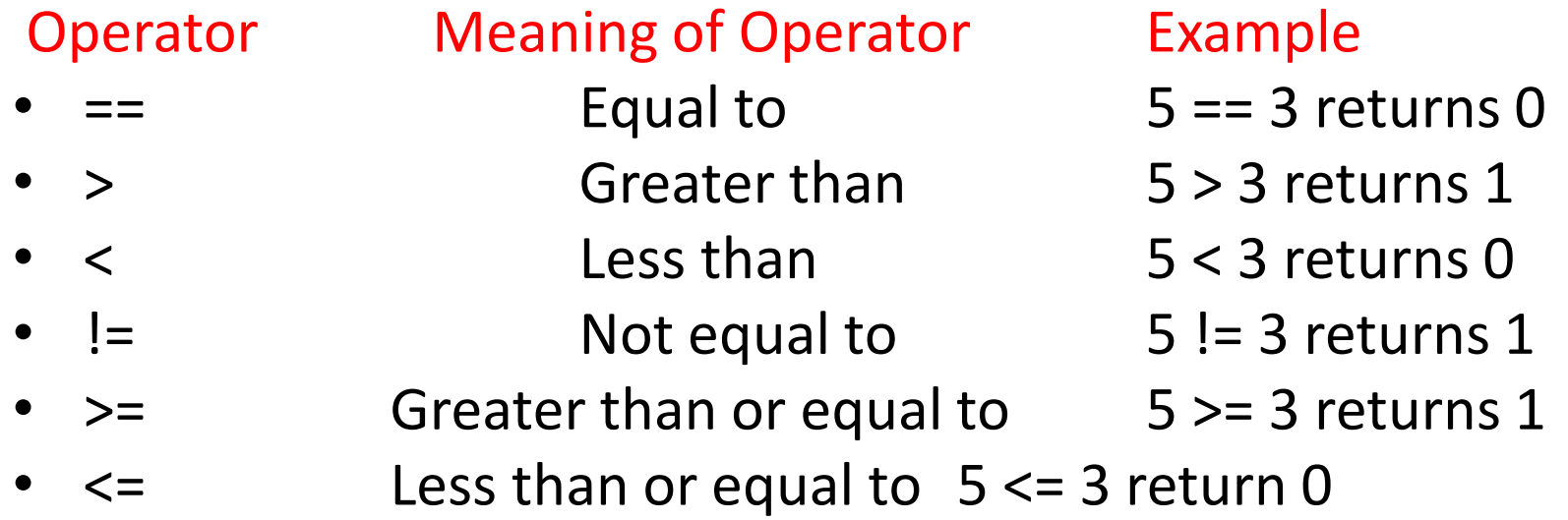

THANK YOU…